Документ подписан прос<u>той электронной подписью</u><br>Информация о владовосхдарственное аккредитованное не<mark>коммерческое частное образовательное</mark> **учреждение высшего образования** <sub>Должность: ректо**%Академия маркетинга и социально-ин</mark>формационных технологий – ИМСИТ»**</sub> **(г. Краснодар)** 4237c7ccb9b9e111bbaf1f4fcda9201d015c4dbaa12**\$#AH7\QX\BQAkaдемия ИМСИТ)** Информация о владельце: ФИО: Агабекян Раиса Левоновна Дата подписания: 13.12.2023 09:30:47 Уникальный программный ключ:

УТВЕРЖДАЮ

Проректор по учебной работе, доцент

\_\_\_\_\_\_\_\_\_\_\_\_\_\_Н.И. Севрюгина

20 ноября 2023 г.

# **Б1.В.ДЭ.01.01**

# **Информационные технологии в дизайне**

# рабочая программа дисциплины (модуля)

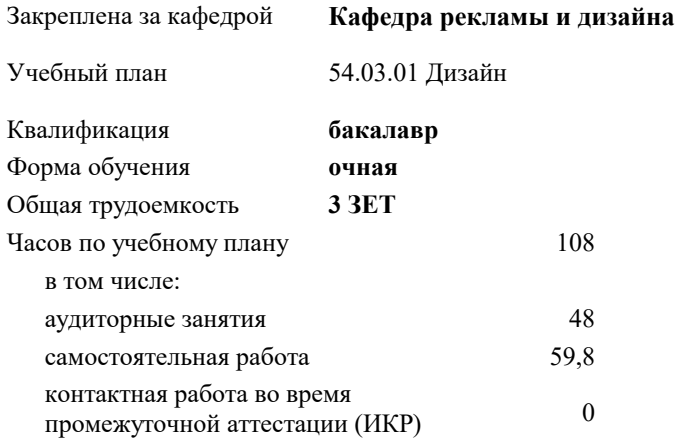

зачеты 2 Виды контроля в семестрах:

#### **Распределение часов дисциплины по семестрам**

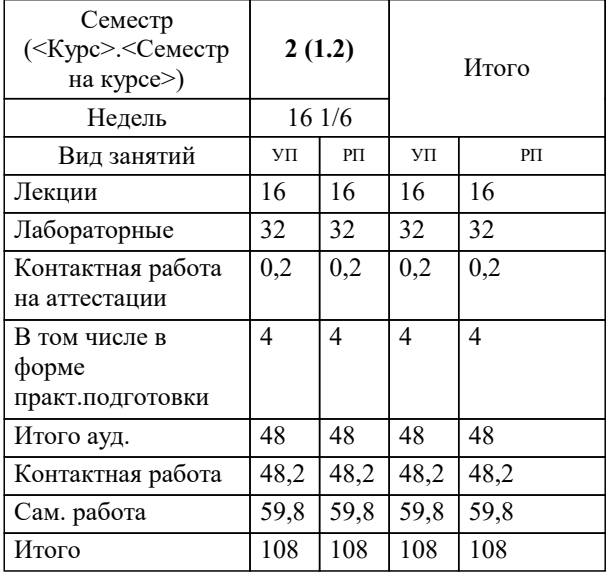

УП: 54.03.01 Дз среды 3++23.plx стр. 2

Программу составил(и): *ст. преподаватель, Гринь Андрей Александрович*

Рецензент(ы):

**Информационные технологии в дизайне** Рабочая программа дисциплины

разработана в соответствии с ФГОС ВО: Федеральный государственный образовательный стандарт высшего образования - бакалавриат по направлению подготовки 54.03.01 Дизайн (приказ Минобрнауки России от 13.08.2020 г. № 1015)

54.03.01 Дизайн составлена на основании учебного плана: утвержденного учёным советом вуза от 17.04.2023 протокол № 9.

**Кафедра рекламы и дизайна** Рабочая программа одобрена на заседании кафедры

Протокол от \_\_ \_\_\_\_\_\_\_\_\_\_ 2023 г. № \_\_

Зав. кафедрой Слесарева Галина Валериевна

Согласовано с представителями работодателей на заседании НМС, протокол №9 от 17 апреля 2023 г.

Председатель НМС проф. Павелко Н.Н.

## **1. ЦЕЛИ ОСВОЕНИЯ ДИСЦИПЛИНЫ (МОДУЛЯ)**

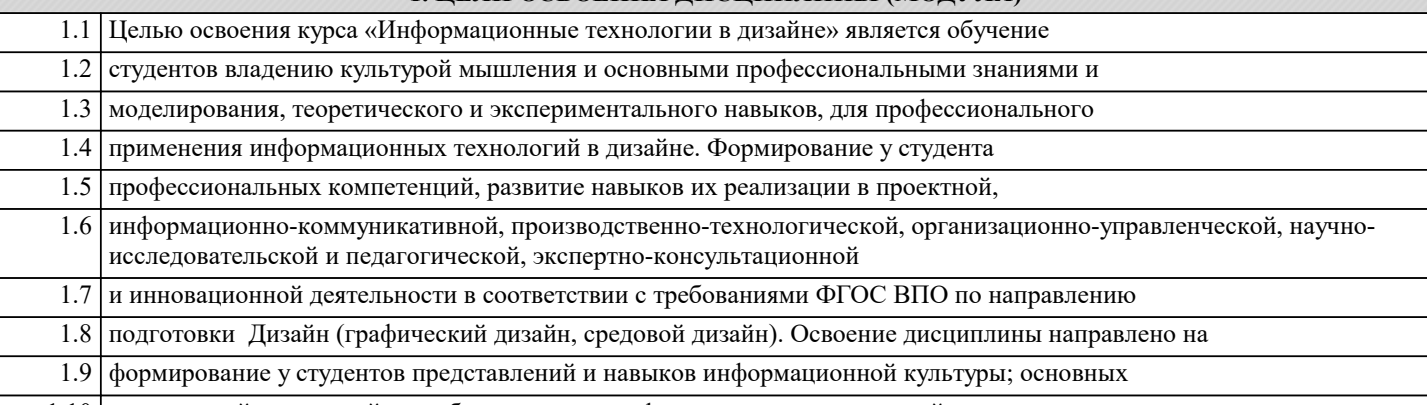

1.10 направлений, тенденций и проблем развития информационных технологий

Задачи: «Информационные технологии в дизайне» является приобретение теоретических и практических знаний, умений и навыков в освоении базовых понятий, методов и видов информационных технологий, их функциональных, структурных и технологических особенностей; эффективно использовать аппаратное и программное обеспечение компьютера при работе; изучение профессиональных графических программ и издательских систем; знакомство с различными сферами применения информационных технологий в современном обществе.

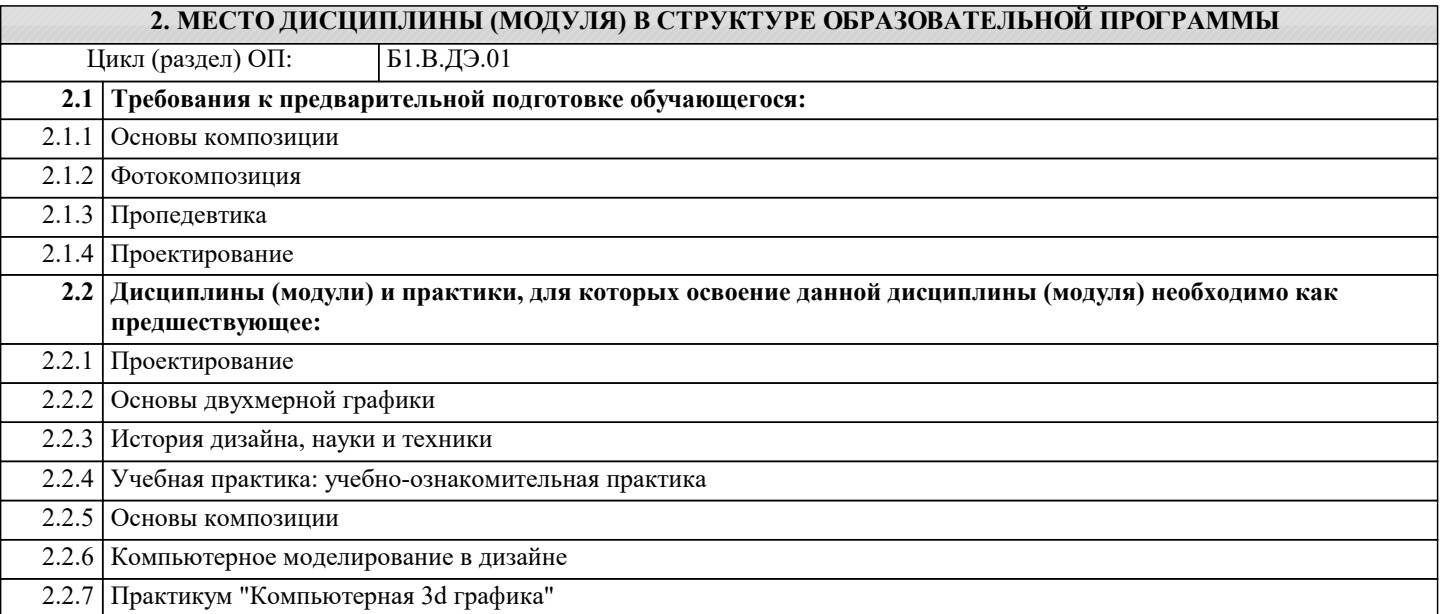

#### **3. ФОРМИРУЕМЫЕ КОМПЕТЕНЦИИ, ИНДИКАТОРЫ ИХ ДОСТИЖЕНИЯ и планируемые результаты обучения**

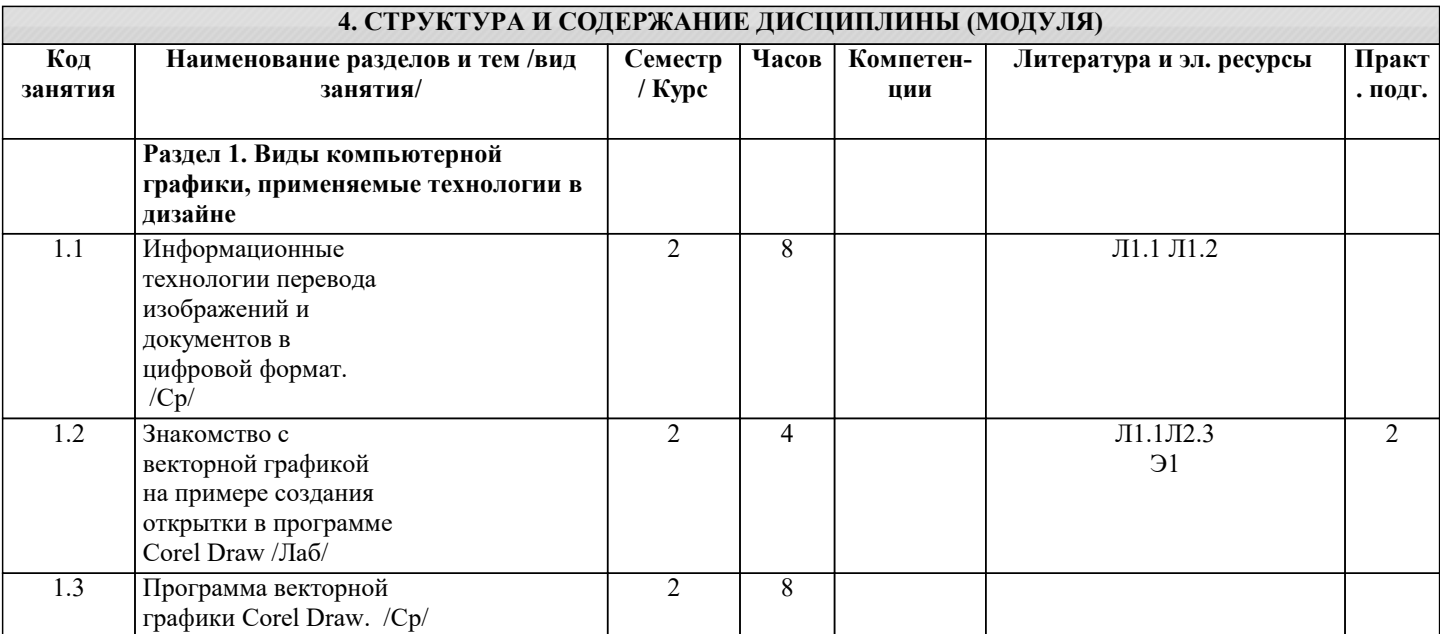

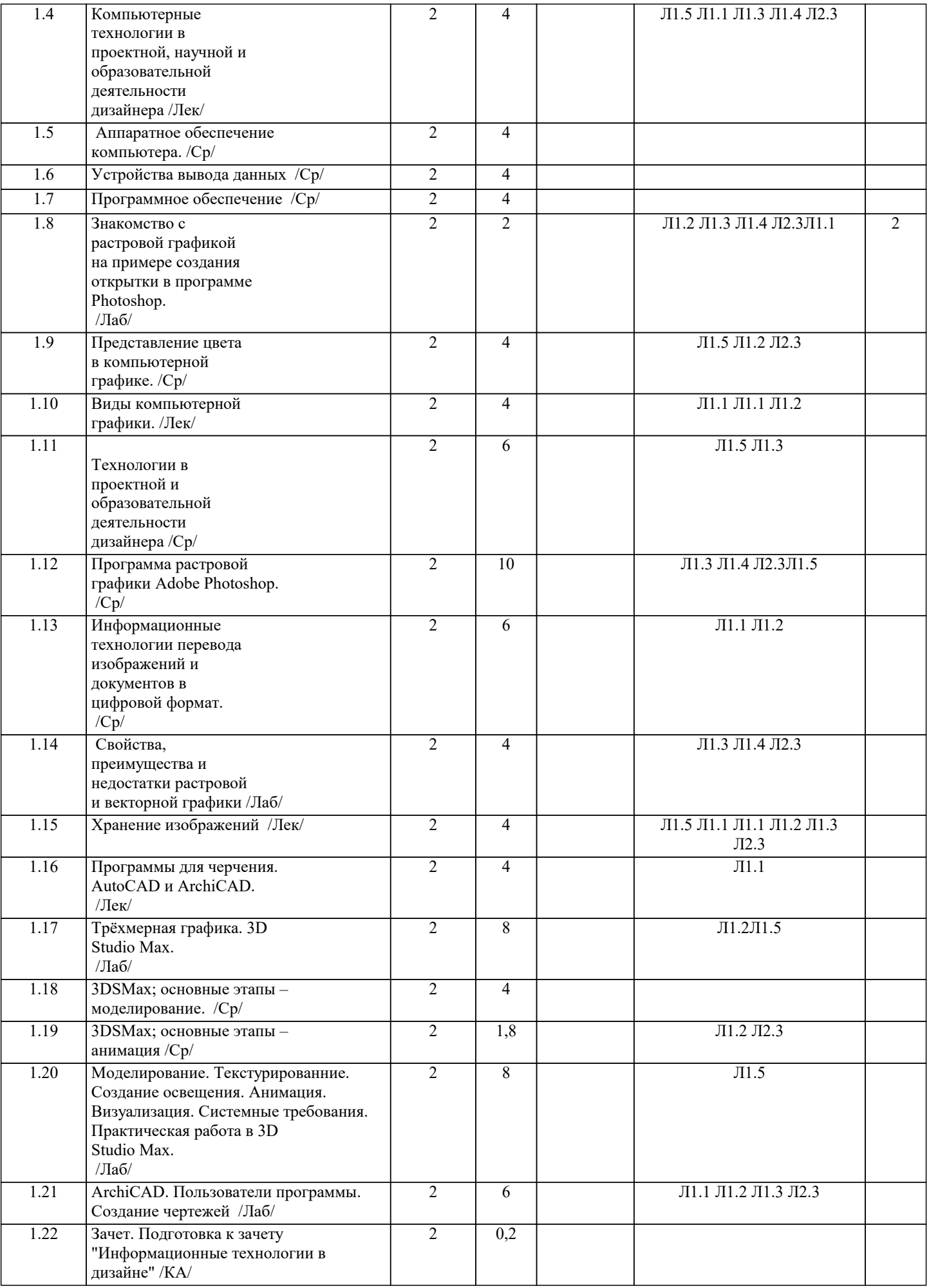

## **5. ОЦЕНОЧНЫЕ МАТЕРИАЛЫ**

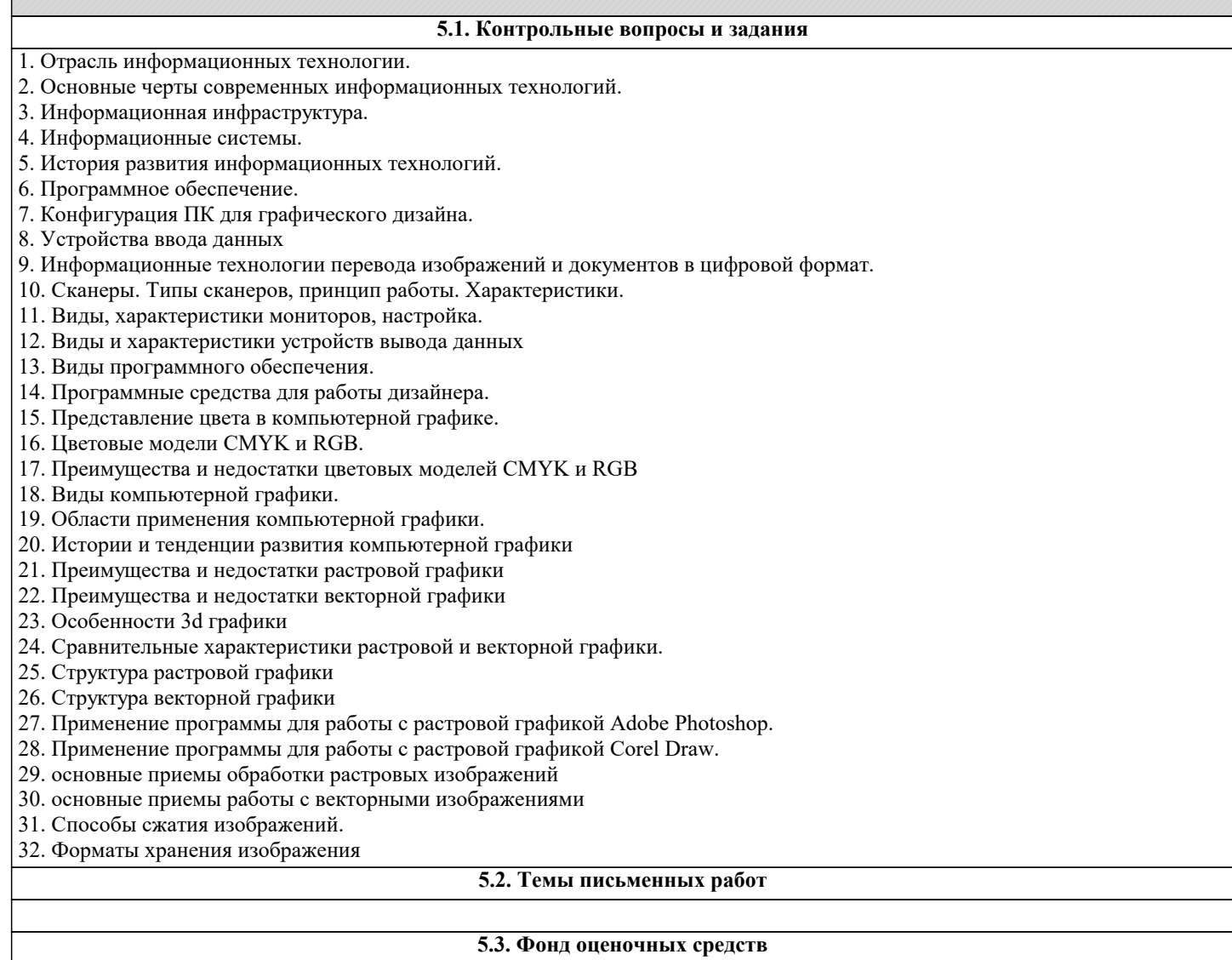

## **5.4. Перечень видов оценочных средств**

## **6. УЧЕБНО-МЕТОДИЧЕСКОЕ И ИНФОРМАЦИОННОЕ ОБЕСПЕЧЕНИЕ ДИСЦИПЛИНЫ (МОДУЛЯ)**

**6.1. Рекомендуемая литература**

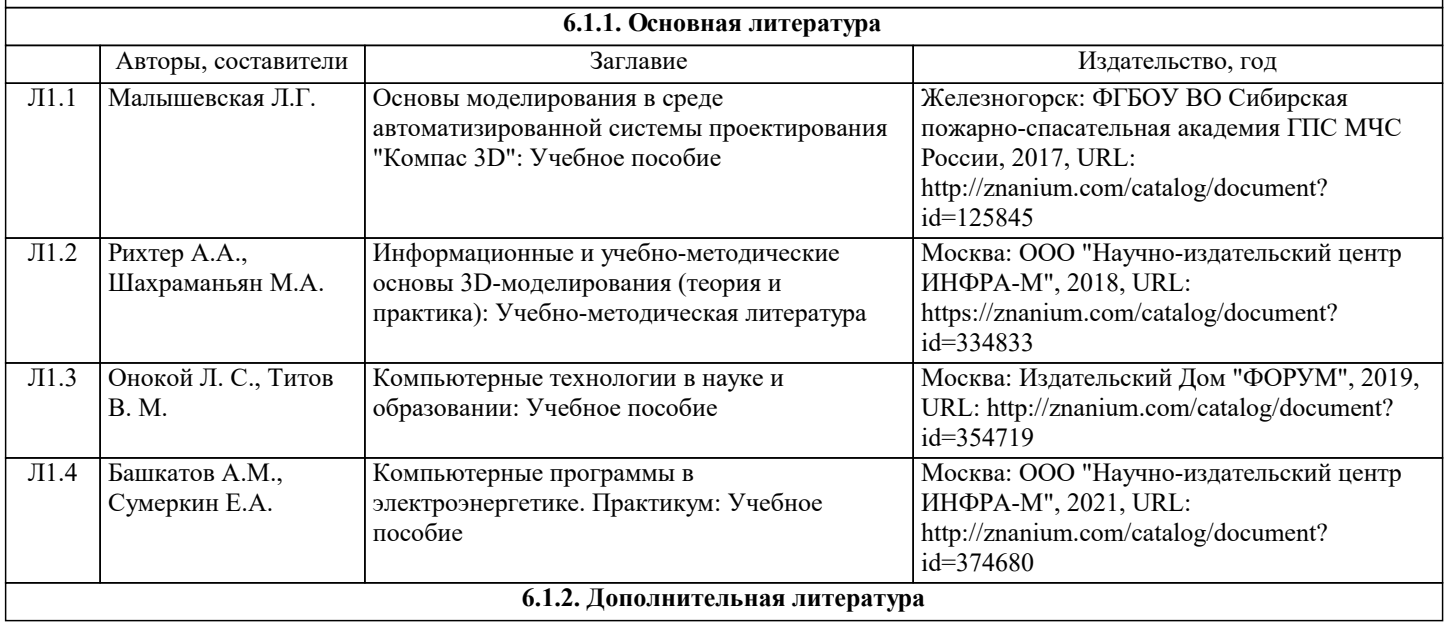

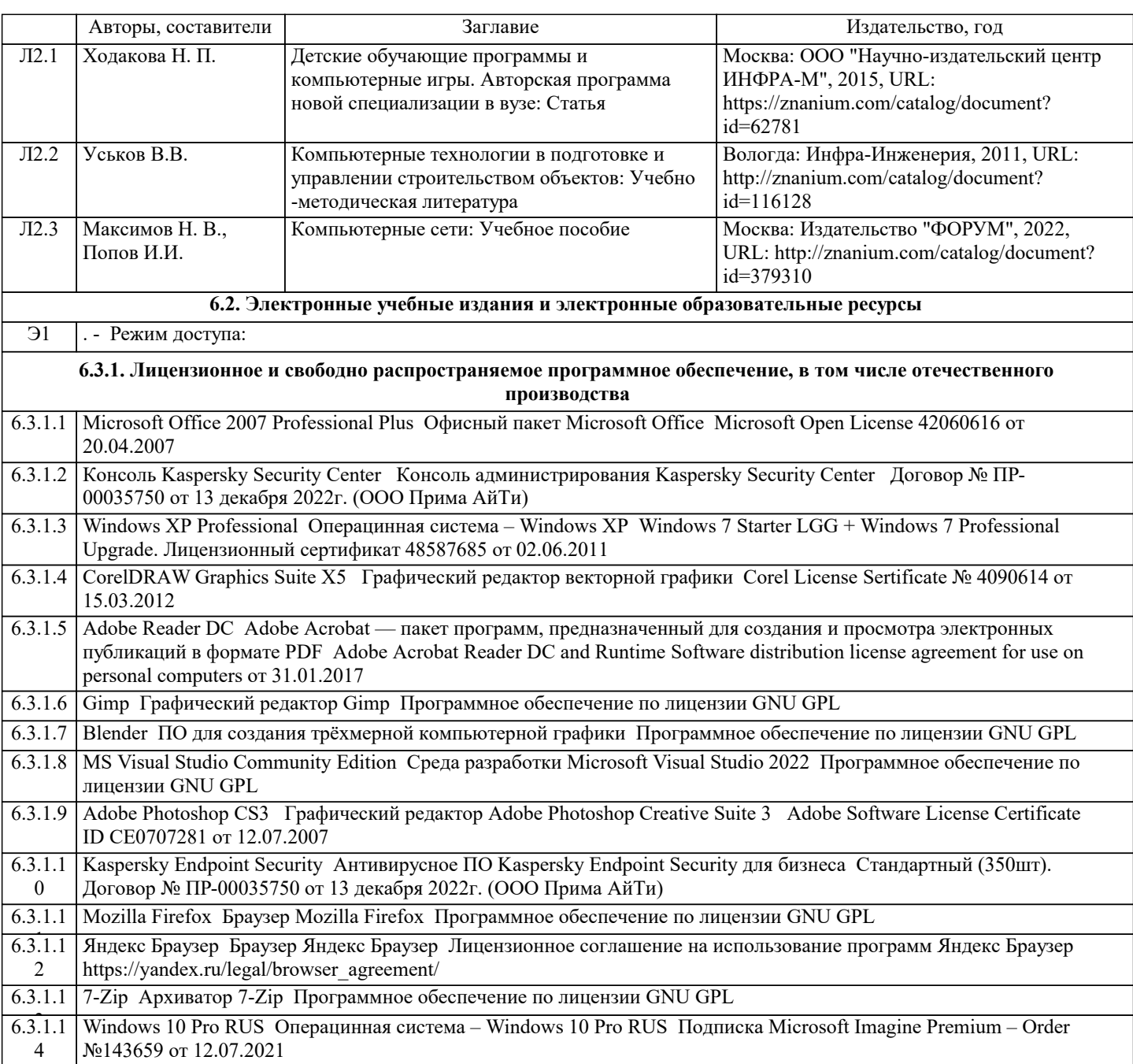

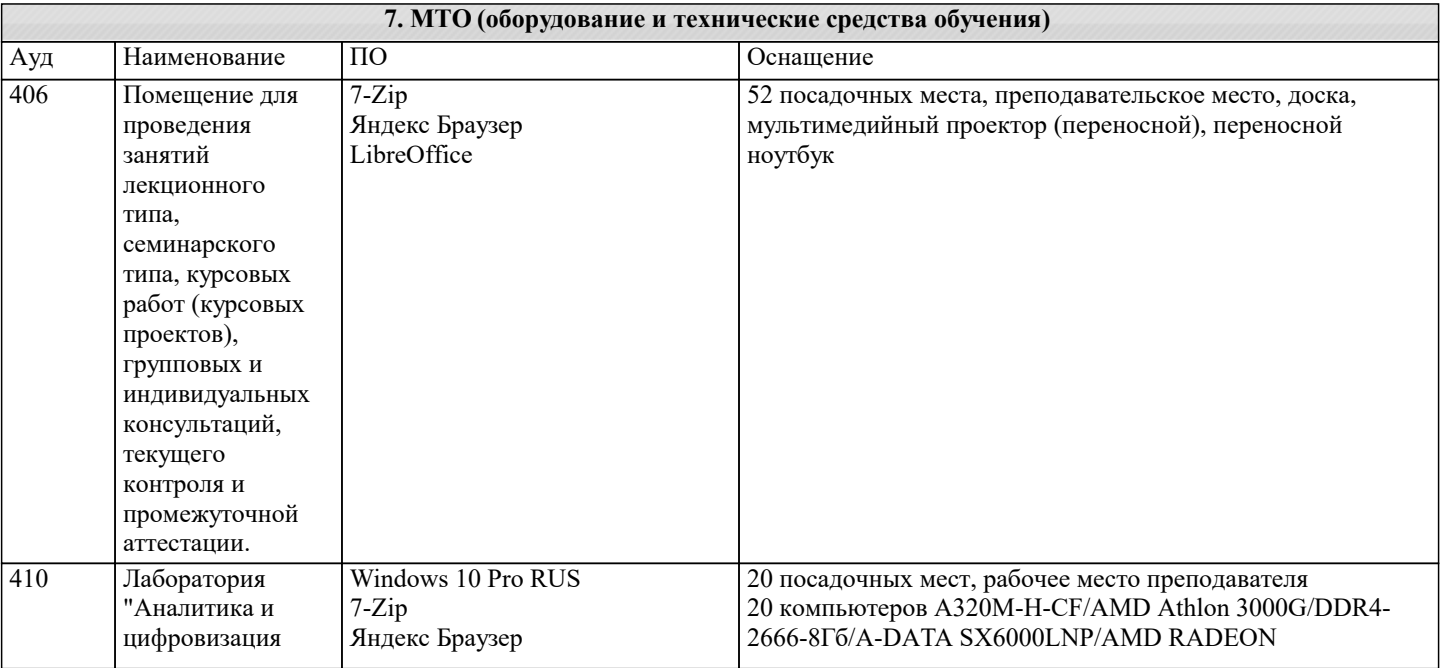

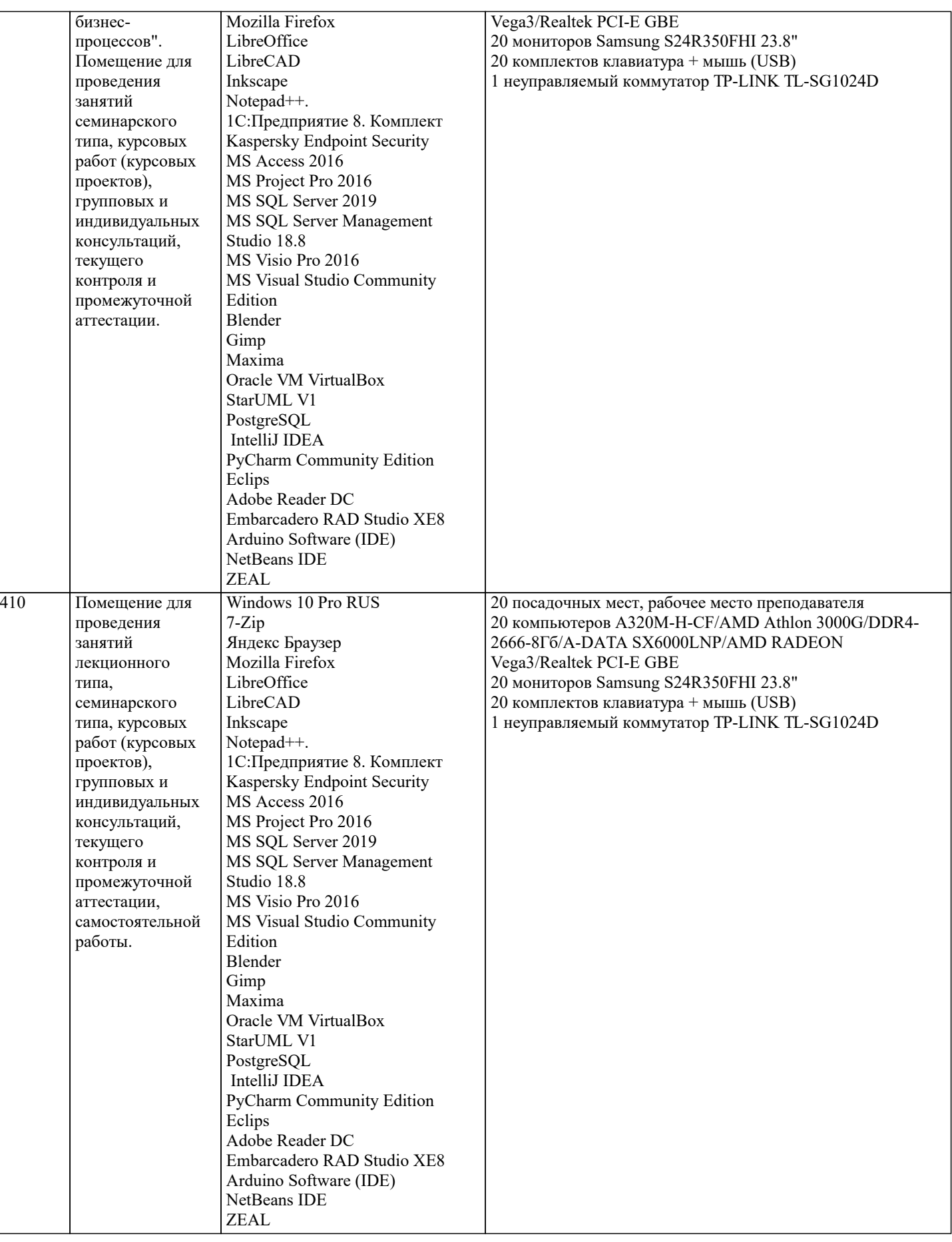

# **8. МЕТОДИЧЕСКИЕ УКАЗАНИЯ ДЛЯ ОБУЧАЮЩИХСЯ ПО ОСВОЕНИЮ ДИСЦИПЛИНЫ (МОДУЛЯ)**

**9. МЕТОДИЧЕСКИЕ УКАЗАНИЯ ОБУЧАЮЩИМСЯ ПО ВЫПОЛНЕНИЮ САМОСТОЯТЕЛЬНОЙ РАБОТЫ**

Студентам специальности «Дизайн» предусмотрена подготовка реферата. Написание рефератов является одной из форм самостоятельного освоения материала, выработки логического мышления. Реферат должен показать умение студента работать с литературой, анализировать имеющийся материал, стройно и последовательно, кратко и грамотно излагать свои мысли. Реферированию подлежат научная, специальная и литература и отчет, в котором содержится новая информация, научное описание, новое конструктивное решение, новые возможности применения известных ранее способов, а также результаты проведенных исследований. Основная задача реферата – это раскрытие наиболее важной стороны содержания реферируемой работы таким образом, чтобы читатель или аудитория получили возможность оценить целесообразность проведенной работы или необходимость обращения к первоисточнику. Тематика выдается руководителем каждому студенту индивидуально. После выбора и утверждения необходимо приступить к изучению рекомендованной литературы. Оформление реферата должно отвечать определенным требованиям. Рекомендуется следующее размещение элементов текста: Титульный лист Содержание Введение Текст реферата Заключение Список использованной литературы Приложение Во введении должна содержаться краткая оценка современного состояния рассматриваемой научной или научно-технической проблемы и обосновываться необходимость проведения данной работы. Следует отразить актуальность и новизну проблемы, а также определить цели и задачи работы. Текст реферата состоит из 2-3 глав. Каждая глава должна быть выполнена и озаглавлена в соответствии с содержанием. Общий объем раздела – 1-2 страницы. В список использованной литературы включаются все печатные и рукописные материалы, которыми пользовался студент в процессе выполнения и написания реферата. Источники следует располагать в порядке упоминания в тексте при сквозной для всей работы нумерации.